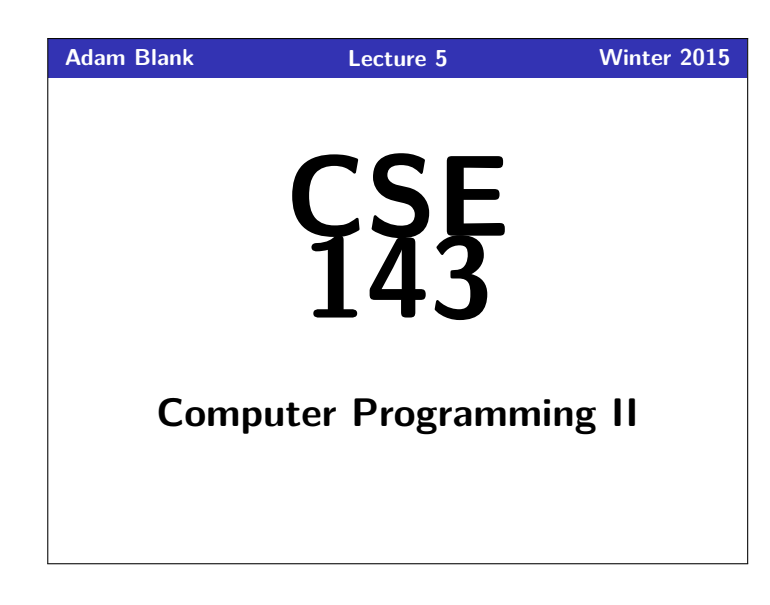

CSE 143: Computer Programming II **Stacks & Queues** Why to Computer Scientists<br>Come up with their own definitions for commentment? List, Tree, Type, Class, Bus, Escape To make a list of the<br>tipes at bugs es caring<br>up the tree (lass)

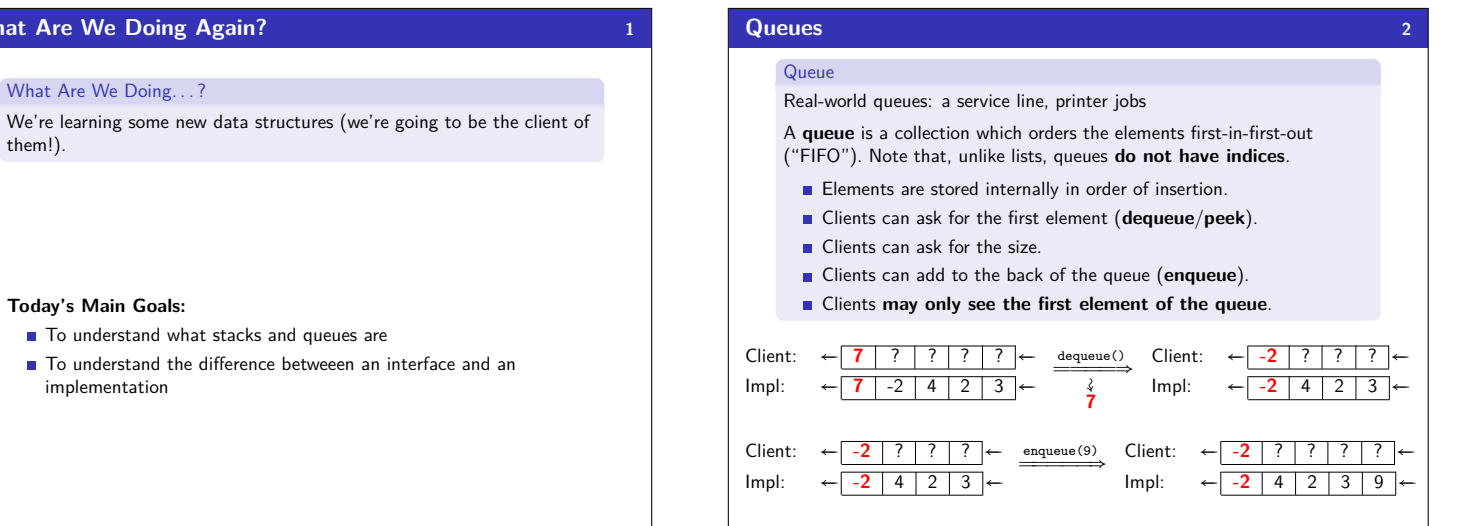

 $\overline{3}$ 

## **Applications Of Queues**

What

W

- Queue of print jobs to send to the printer
- $\blacksquare$  Queue of programs / processes to be run
- Queue of keys pressed and not yet handled
- Queue of network data packets to send
- Queue of button/keyboard/etc. events in Java
- Modeling any sort of line
- Queuing Theory (subfield of CS about complex behavior of queues)

## Queue Reference

Queue is an interface. So, you create a new Queue with:

Queue<Integer> queue = new FIF0Queue<Integer>();

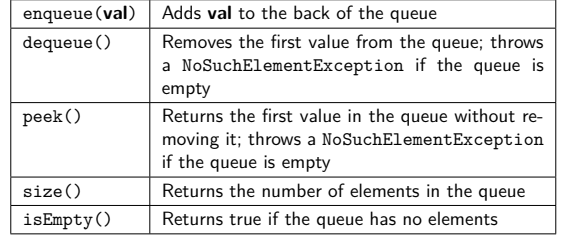

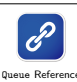

 $\overline{4}$ 

## **Okay; Wait; Why? 5**

A queue seems like what you get if you take a list and **remove** methods.

#### Well. . . yes. . .

- This prevents the client from doing something they shouldn't.
- $\blacksquare$  This ensures that all valid operations are fast.
- Having fewer operations makes queues easy to reason about.

# **Stacks 6**

## **Stack**

Real-world stacks: stock piles of index cards, trays in a cafeteria A **stack** is a collection which orders the elements last-in-first-out

("LIFO"). Note that, unlike lists, stacks **do not have indices**.

- **Elements are stored internally in order of insertion.**
- Clients can ask for the top element (**pop**/**peek**).
- **Clients can ask for the size.**
- Clients can add to the top of the stack (**push**).
- Clients **may only see the top element of the stack**

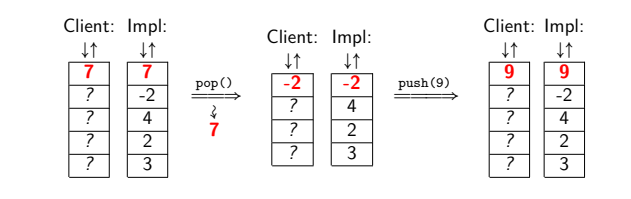

### **Applications of Stacks 7** ■ Your programs use stacks to run:  $(pop = return, method call = push)!$ 1 **public static** fun1() { 2 fun2(5);  $\rightarrow$ 4 **public static** fun2(**int** i) { 5 **return** 2\*i; //At this point! 6 } 7 **public static void** main(String[] args) { System.out.println(fun1()); 9 } Execution: ↓↑ fun2 fun1 main Compilers parse expressions using stacks

- Stacks help convert between infix  $(3 + 2)$  and postfix  $(3 2 +)$ . (This is important, because postfix notation uses fewer characters.)
- 
- Many programs use "undo stacks" to keep track of user operations.

## **Stack Reference 8**

Stack is an interface. So, you create a new Stack with:

Stack<Integer> stack = **new** ArrayStack<Integer>();

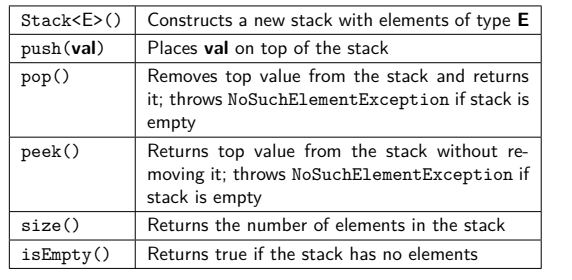

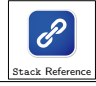

## **Back to ReverseFile 9**

Consider the code we ended with for ReverseFile from the first lecture:

Print out words in reverse, then the words in all capital letters

#### 1 ArrayList<String> words = **new** ArrayList<String>();  $\overline{2}$

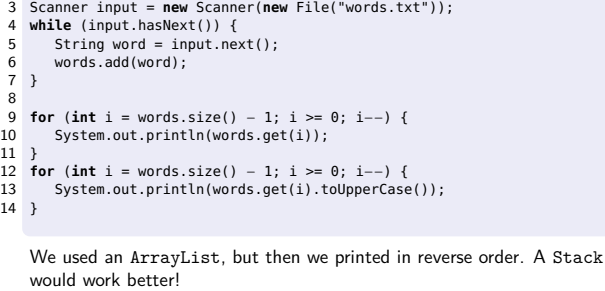

#### **ReverseFile with Stacks 10**

2

4

18 }

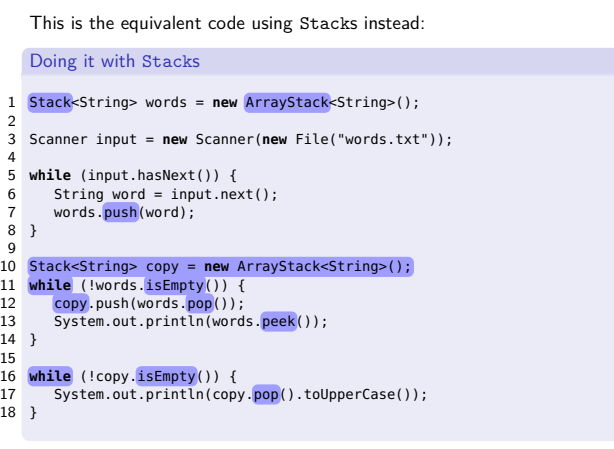

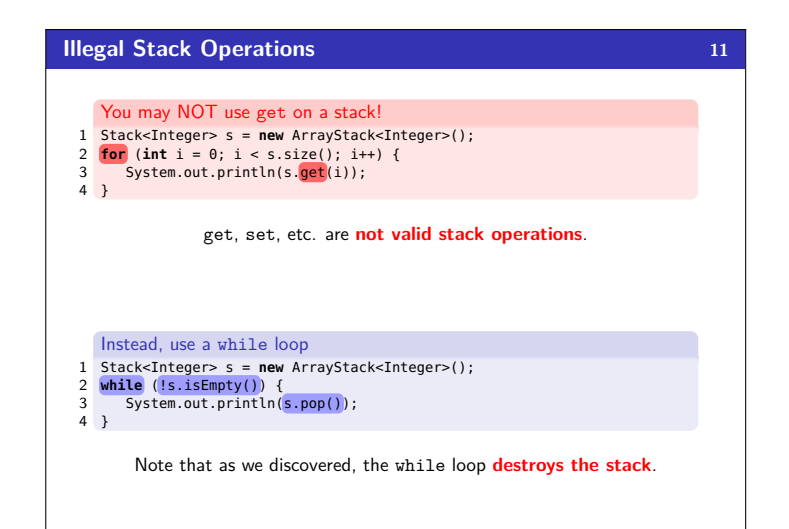